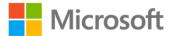

## Microsoft® Visual Basic® 2010 Step by Step

ISBN: 978-0-7356-2669-0 First printing: April, 2010

To ensure the ongoing accuracy of this book and its companion content, we've reviewed and confirmed the errors listed below. If you find a new error, we hope you'll report it to us on our website: www.microsoftpressstore.com/contact-us/errata.

| Page | Location                             | Description                                                                                                    | Date corrected |
|------|--------------------------------------|----------------------------------------------------------------------------------------------------|----------------|
| 140  | Second                               | Reads:                                                                                                    | 3/16/2012      |
|      | paragraph,<br>third-to-last          | property of the Label4 object on the form.                                                                                                    |                |
|      | line                                 | Should read:                                                                                                    |                |
|      |                                      | property of the Label3 object on the form.                                                                                                    |                |
| 212  | "Debug the                           | The incorrect version of the project used in this procedure was                                                                                                    |                |
|      | Debug Test<br>program"<br>procedure  | included on the disc. The disc contains a version that is already corrected.                                                                                                    |                |
|      | ·                                    | As a workaround, readers can remove the equals sign (=) in the Debug<br>Test program before completing the exercise.                                                                                          |                |
| 212  | Debug Test<br>project                | One of the goals of Chapter 8 is to debug a sample program and locate<br>the error. However, the project provided on disc for the first printing<br>of the book (Debug Test) has the error already corrected. |                |
|      |                                      | As a workaround, readers can remove the equal sign (=) in the Debug<br>Test program before completing the exercise in Chapter 8.                                                                              |                |
| 237  | Tip reader aid,                      | Reads:                                                                                                    | 10/14/2011     |
|      | second                               | From here, you can open the Image.FromFile Method (String) topic.                                                                                                    |                |
|      |                                      | Should read:                                                                                                    |                |
|      |                                      | From here, click the Image.FromFile(String) topic.                                                                                                    |                |
| 277  | Table in<br>middle of<br>page, row 5 | Reads:<br>Lesile                                                                                                    | 10/14/2011     |
|      |                                      | Should read:                                                                                                    |                |
|      |                                      | Leslie                                                                                                    |                |